## Adobe Photoshop 2021 With Licence Key 2022

How to Install & Crack Photoshop Getting Adobe Photoshop cracked may seem daunting, but with these simple steps, you can crack Adobe Photoshop within a couple of minutes. First, you need to download the crack for the version of Photoshop you want to use. Once you have the crack file, open the file using Notepad or Wordpad. You'll need to locate the patch file and copy it to your computer. You'll also need to launch Notepad or Wordpad and open the file that you copied on your computer. Once the patch is applied, you'll need to disable all security measures, such as antivirus and firewall protection. You can do this by opening Control Panel, which you can find in Windows Control Panel. Click on System and Security. Then, click on Windows Firewall, and once you see the options, click on Turn Windows Firewall On or off. Once this is done, you can launch Adobe Photoshop and click on the Adobe button and enter the serial number you generated in the crack file.

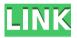

Adobe PhotoShop is the most popular image editing software on the market, used by professional and semi-pro photographers around the world. If you have the Adobe Creative Suite, this is a great tool for you. You can make easily, but also you can fix the problems that you make easily. You can work with images and manipulate them in a make better ones, as you can make an editorial or almost any type of image you like. Parallelly that, you can make photomontages and if you want, you can realize your ideas of cover, head, or whatever. In the Adobe Photoshop's interface, you have things like layers, clipping paths, gradients, custom brushes, and even the ability to realign an image. In addition, you have more than 500 effects and advanced tools to edit and make your images.

Like most image editing applications, Adobe Photoshop doesn't really come with any sort of tutorial or learning curve. You learn on the job and will have to experiment with the software and its tools to get the best results or learn the conventions used by the software.

I would recommend Adobe Photoshop with the latest version to any photographer, whether you're a hobbyist or a professional. This is one of the most popular professional image editing software, and it is really the best for you to create images.

Adobe Photoshop 2021 Download free Keygen For (LifeTime) Crack {{ lifetime releaSe }} 2022

Photoshop Camera is a great companion to all those lovely Lightroom presets, actions and "features" to know how to create amazing images and animations. The app bundles them together all in one convenient place, so you can just start making magic in a flash.

When you use Photoshop Camera, you see the same familiar interface you are used to from its namesake software suite, so you can just jump right in to familiarize yourself quickly. It's a lot like an add-on to Lightroom that acts as a filter or "action" for your photos.

The features just aren't what makes Photoshop Camera great - that distinction belongs to the utilising the iPhone's camera app's AI capabilities. Once you learn the basics, you'll be set up to create some amazing content. The difference in quality and range of features makes this app a whole new perspective on photography.

Adobe Photoshop is the leading image editing software, great for image manipulation, photos and making adjustments to images, including cropping, resizing and adjusting colors. Sign Up for Free Adobe Photoshop Is Something You Need to Know Adobe Photoshop Is a Huge Industry What Is Photomanipulation? Why Do Photomanipulations Matter? Anyway you look at it, Photoshop manipulations with video is really famous.

Photoshop is a very powerful piece of Windows software. But, with this release, **Adobe Photoshop now runs perfectly in any web browser**. One of the first people to work with such a feature was **1stBankPhotos** as part of this amazing community of the unofficial Adobers who strive to make their tools and services available to everyone, anywhere, anytime.

e3d0a04c9c

## Adobe Photoshop 2021 Keygen Full Version Keygen For PC {{ latest updaTe }} 2022

Phase 3 is all about digital painting, adding the fine details to your image, and experimenting with layers to combine images and create a collage. And, in phase 4, you'll start to master all those new features and workflows in Photoshop CC to create gorgeous digital art in a range of artistic styles, including photography, painting, and illustration. Adobe Photoshop CC is a \$2099 tool. But pretty much every feature in the program can be easily purchased from Adobe as an additional purchase if you so desire. In terms of baseline Photoshop features, most of Photoshop's core features are free. They include: Photoshop's basic mode uses typical tools and controls common to most image editing software, including the ability to edit layers, manipulate paths, create new images and more. But Adobe encourages users who want to experiment with its tools and features to remove some of the limitations and get deeper into Elements. The software is designed to be easy to use and has a steep learning curve. But this approach has paid off for the company, as users' skills have grown and the program is consistently used by many professional artists. Photoshop tracks the changes you make, and it automatically makes the necessary changes to the original image. The software also knows what your background is. Photoshop keeps each image in the same file, even if you work on it for a bit and then open it again. This is called "autosaving." It is also important to note that a new version of Photoshop may not be available at every retail outlet. If you have a portable computer that you take with you throughout the day, you may need a onetime upgrade.

photoshop express free download mac photoshop express editor free download mac photoshop elements 2019 download mac photoshop elements 13 download mac photoshop elements download mac photoshop brushes free download mac photoshop cs5 free download mac crack photoshop cs4 download mac photoshop cs2 free download mac

Here's a list of 10 tools that once stood out in Photoshop and are now considered as the best of the best. Although some advancements were made, they still retain their importance for both novice and professional users.

- Adobe Camera Raw
  - o Adobe Camera Raw

This tool converts raw camera files directly into regular images, color correction is applied, and the file is saved with all the information in it. The tool is efficient both for common digital camera files and for the raw formats produced by DSLR and mirrorless cameras such as Fuji X-Pro 1 or Olympus E-M1. It is highly recommended for professional photographers.

This massive collection of free online resources covers a wide array of topics, including web design, interactive web design, UX design, accessibility, typography, microcopy, design patterns, and more. It is an eclectic mix of educational resources and inspiration, curated by the industry's most influential authors, educators, and product creators. The Design Library also hosts various design events.

- Paper by FiftyThree
  - Paper by FiftyThree

With Paper by FiftyThree, you can design and share your ideas in a new, minimalist way. Do more with your sketches, pre-visualizations, and drawings to work your way toward visualizing what you want. Paper is the easiest way to get started combined with a powerful toolset and free mobile apps.

Graphic Design today is an engine of new technology, leading designers generate and deliver breathtaking designs for video games, museums, architectural projects, corporate identity, and

advertising. When the newest and most exciting design techniques, methods, and techniques are used in generating and developing creative design, the final design product is always both engaging and mesmerizing. An understanding of design methods is critical for us to adapt to changing technology.

## Sketches

## Sketches

Sketches are a great way for a graphic designer to begin a project, get inspired, or restart an abandoned project. Sketches are great for getting ideas across in a plain way. Sketches can be posted on social networks or sent to clients to speed up the workflow and to manage relationships. (jasperline)

Most designers across the planet use Photoshop for its editing and feature set, which makes it the best choice for professional designers. For now, it offers the largest feature set on the market. In order to create, the software is handy to install and use. The user-friendly editors are elaborated and logical. It is able to import the images from different sources. This is one of the biggest reasons to use Photoshop. The powerful way of opening and editing files makes it the best choice for saving significant amounts of time. If you aren't the type of person who likes dark pages and is not an expert about editing, then a simple default theme with backgrounds that change the colors, fonts, etc. may not satisfy your needs. If you know enough about the tools, you can easily adjust Adobe Photoshop's own theme settings and change its appearance according to your style. You can download a huge collection and share your own settings with fellow users. For actions, a designer or owner of a blog may take time to create a storyboard or a graphic explainer using Adobe Photoshop. Photoshop is increasingly being used in multimedia projects. It is a commonly used software for video creation and for making video graphics. For newbies, this software is easy to understand. It also comes with a lot of tutorials within the software and Adobe has made an effort to send users to sites that have free tutorials for beginners. All you need to do is just be consistent with the exercises and you're bound to succeed.

https://zeno.fm/radio/vivado-license-file-crack-15

https://zeno.fm/radio/pk-telugu-movie-free-torrent-download

https://zeno.fm/radio/ledeno-doba-4-na-srpskom-ceo-film-13

https://zeno.fm/radio/mitchell-on-demand-5-2012-repair-discs-torrent

https://zeno.fm/radio/hdd-regenerator-2011-serial-number-txt

https://zeno.fm/radio/claytonselectrotherapybookfreedownload

https://zeno.fm/radio/techsmith-camtasia-studio-2019-0-6-crack-serial-key-latest-version

https://zeno.fm/radio/new-mixw-2-19-crack-rapidshare

https://zeno.fm/radio/serial-number-pdf2word-v31-microswitch

To make sure your content is always safe and secure, you can set Compatible Mode to Always Offline. Also, if you work on special projects for clients and want to share them offline, you can set Download Mode as Offline. This will ensure that the project will not be uploaded in the cloud. However, if you're uploading projects, there are times when you will need to share projects on the web, especially if you want to share your graphics with others. For those times, you can change Download Mode to "Offline only." If you try to open an offline or web-only project in Photoshop Elements, you get the message that there's no authorization. If you choose never sign in, you don't get the grayed out "Open" button. You can also change the authorization settings of your new projects by going to the File > Settings command. You will

need to open File > Settings > General > Adobe CC Settings tab. Then, under "Security," select "If project is online, let me sign in with my Adobe ID once every 24 hours." Photoshop Elements—Photo expert software brings you powerful tools for organizing, editing, correcting, and enhancing your digital and RAW images. This software is perfect for anyone wanting to sharpen photos, fix serious problems, remove red eyes, put creative textures on your photos, and much more. It is perfect for editing other people's photos. You can use this software to process your holiday photos for printing or for use online. Internet browser is a multipurpose software for the coordination of the data and information developed on the World Wide Web. The project was developed for designing websites and make changes in websites easily. The application includes the built-in HTML editor and a toolbar. With it, you can edit web design files, insert pages on web design, and add graphic design.

http://www.thebusinessarticle.com/?p=32508

https://knowthycountry.com/wp-content/uploads/2023/01/Download-Photoshop-Cs3-Softonic-Extra-Quality.pdf

 $\frac{http://pantogo.org/2023/01/01/different-font-styles-for-photoshop-free-download-link/https://calientalomedia.com/2023/01/01/nik-software-photoshop-plugins-suite-free-download-new/$ 

http://periodistasagroalimentarios.org/advert/download-lion-shapes-for-photoshop-\_\_hot\_\_/http://applebe.ru/2023/01/01/download-adobe-photoshop-pc-highly-compressed-top/

https://astrix.xyz/wp-content/uploads/2023/01/Yellow-Gradient-Photoshop-Download-NEW.pdf

 $\underline{https://fitgirlboston.com/wp-content/uploads/2023/01/How-Can-I-Download-Photoshop-Cs3-Full-new Can-I-Download-Photoshop-Cs3-Full-new Can-I-Dow$ 

<u>Version-For-Free-VERIFIED.pdf</u>

https://cleverfashionmedia.com/advert/download-free-adobe-photoshop-2020-version-21-with-registration-code-free-registration-code-mac-win-2023/

https://kuudle.com/wp-content/uploads/2023/01/gaulchal.pdf

https://factspt.org/wp-content/uploads/2023/01/Photoshop-2020-version-21-Download-License-C ode-Keygen-Serial-Number-Full-Torrent-lAtes.pdf

https://taavistea.com/wp-content/uploads/2023/01/shaukam.pdf

https://zolixplorer.com/wp-content/uploads/2023/01/odhwoma.pdf

http://devsdoart.com/?p=2369

https://wailus.co/wp-content/uploads/2023/01/taddlaur.pdf

https://wearebeachfox.com/wp-content/uploads/2023/01/jimmgilb.pdf

https://holytrinitybridgeport.org/advert/download-adobe-photoshop-2021-version-22-1-1-activation-code-activation-code-windows-x64-updated-2022/

https://rednails.store/photoshop-cc-2014-crack-download-for-mac-new/

 $\underline{https://z333a3.n3cdn1.secureserver.net/wp-content/uploads/2023/01/Photoshop-2021-version-2021-version-202$ 

2-Download-free-Full-Product-Key-Full-Version-Windows-1011-3264bi.pdf?time=1672597992

https://www.parsilandtv.com/wp-content/uploads/2023/01/Adobe-Photoshop-2021-Version-2251-

License-Code-Keygen-With-Serial-Key-For-Windows-x3264-.pdf

 $\frac{https://www.awaleafriki.com/wp-content/uploads/2023/01/Download-Photoshop-CC-2018-With-Registration-Code-With-Key-For-Windows-X64-2023.pdf$ 

https://xn--80aagyardii6h.xn--p1ai/wp-content/uploads/2023/01/gelasarg.pdf

https://ku6.nl/wp-content/uploads/2023/01/vollau.pdf

https://acaciasports.com/wp-content/uploads/2023/01/Photoshop-CS3-Download-Activation-Code-With-Keygen-PCWindows-Latest-2022.pdf

https://knoxvilledirtdigest.com/wp-content/uploads/2023/01/Photoshop-CC-With-Product-Key-With-Keygen-2022.pdf

https://omidsoltani.ir/wp-content/uploads/2023/01/Photoshop CC Download With Product Key

X64 lifetime releaS.pdf

https://manpower.lk/wp-content/uploads/2023/01/Photoshop-Trial-Download-Link-VERIFIED.pdf http://moonreaderman.com/download-adobe-photoshop-cs4-with-key-win-mac-latest-release-202 2/

 $\frac{http://www.landtitle.info/download-photoshop-cc-2019-license-key-full-with-product-key-for-mac-and-windows-update-2022/$ 

 $\underline{http://thewayhometreatmentcenter.com/uncategorized/shapes-for-photoshop-free-download-top/\underline{https://uglybear90.com/wp-content/uploads/2023/01/Photoshop\_CC\_2019\_version\_20.pdf}$ 

https://superpageonlinepr.com/wp-content/uploads/2023/01/jarmar.pdf

 $\underline{https://www.ilistbusiness.com/wp-content/uploads/2023/01/Adobe\_Photoshop\_Styles\_Free\_Download\_INSTALL.pdf}$ 

https://calibrationservicesltd.com/wp-content/uploads/2023/01/andrkhr.pdf

 $\frac{https://earthoceanandairtravel.com/2023/01/01/download-photoshop-2022-hacked-mac-win-326}{4bit-new-2022/}$ 

 $\frac{https://karydesigns.com/wp-content/uploads/2023/01/Photoshop-Free-Download-For-Windows-6}{-BETTER.pdf}$ 

https://conbluetooth.net/download-photoshop-2020-version-21-torrent-for-windows-64-bits-final-version-2023/

https://molenbeekshopping.be/wp-content/uploads/2023/01/Photoshop-2021-Version-223-Download-free-Patch-With-Serial-Key-Hack-x3264-lAtest-versIon.pdf

https://news.mtkenya.co.ke/advert/photoshop-2020-download-with-key-windows-10-11-new-202 2/

https://swisshtechnologies.com/wp-content/uploads/2023/01/Download\_Adobe\_Photoshop\_Cs5\_For Windows 8 64 Bit UPDATED.pdf

CaptureOne Free version is limited to 5minutes per video. The free edition of Photoshop is limited to a 99-day month-to-month subscription. The subscription allows saving up to the original size. There are many monthly, yearly, and lifetime versions you can go for. The professional version allows you to save up to the size you want and allows you to edit each and every layer. Some of other features include using the new raw camera formats, converting all the color, taking advantage of capture one, smoothing, capturing focus, and much more. There are three versions for Photoshop Elements, Adobe Photoshop Lightroom, Photoshop CS, Photoshop CS3, Photoshop CS4, Photoshop CS5 and Photoshop CS6. The latest version is the Photoshop Creative Cloud. Although Photoshop is created as being an all-in-one tool, it does function guite well with only one image file at a time. Additionally, if other software is being used to create; such as the Scanner functionality of Adobe Scan in Photoshop, then a copy of the image can be duplicated onto a document and used for the required editing. The images can then be rearranged and fine-tuned to ensure the app is used effectively with only one file. The gaining popularity of phones and other digital devices has lead to the development of applications that can work on the phone and tablet. The standalone desktop application is still the most popular way to create image files, Adobe Photoshop CC is the latest version of the Photoshop desktop application, which is the best alternative for photo editing.